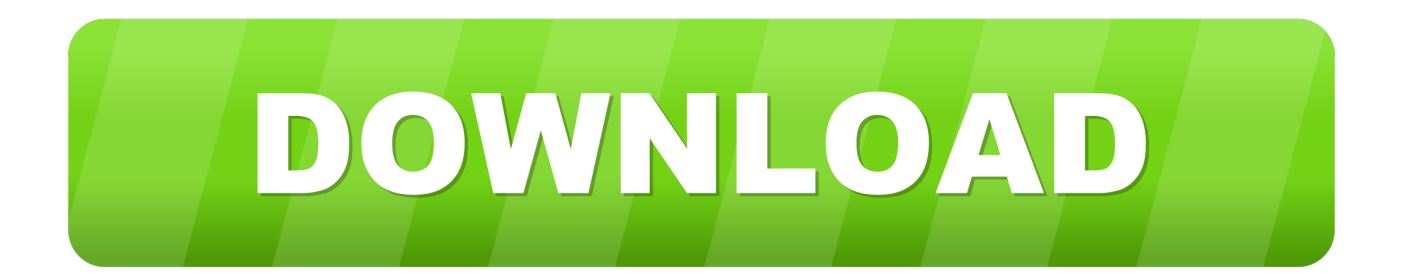

[HerunterladenBIM 360 Field 2014 Schl Sselgenerator 64 Bits](http://picfs.com/1894op)

[ERROR\\_GETTING\\_IMAGES-1](http://picfs.com/1894op)

[HerunterladenBIM 360 Field 2014 Schl Sselgenerator 64 Bits](http://picfs.com/1894op)

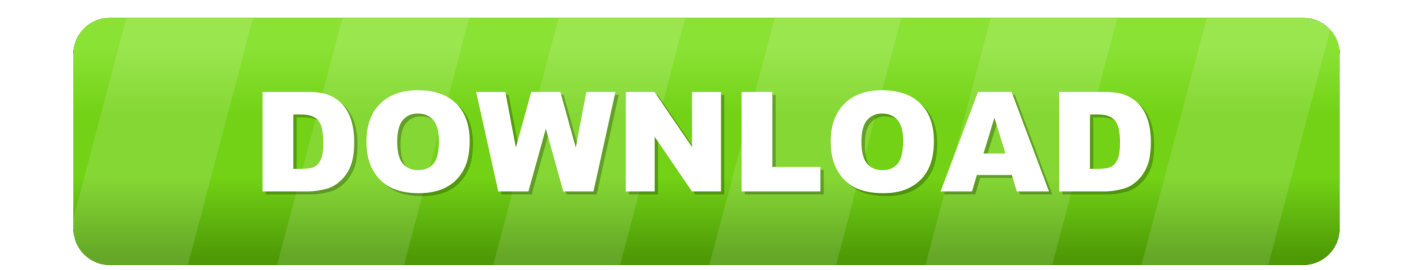

a3e0dd23eb